Name:

**Enrolment No:** 

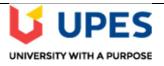

## UNIVERSITY OF PETROLEUM AND ENERGY STUDIES

**End Semester Examination, December 2019** 

Course: Programming with Python Program: B.Tech CS- OSS

**Course Code: CSAI 101** 

Semester: III

Time : 03 hrs.

Max. Marks: 100

## **SECTION A**

| S. No. |                                                                                                    | Marks | CO    |
|--------|----------------------------------------------------------------------------------------------------|-------|-------|
| Q 1    | Describe the output of the code snippet given below:                                                                                                   |       |       |
|        | result = 0                                                                                                    |       |       |
|        | for index in range(40, 10, -2):                                                                                                    |       |       |
|        | if(index % 5 == 0):                                                                                                    | 4     | CO1,2 |
|        | result = result + index                                                                                                    |       |       |
|        | <pre>print(result)</pre>                                                                                                    |       |       |
|        |                                                                                                    |       |       |
| Q 2    | Give one line description of the following functions and give the correct output for the following functions (Assume math module is already imported): |       |       |
|        | a. print(math.ceil(4.34)) b. print(math.fabs(-4.34))                                                                                                   | 4     | CO1,2 |
|        | a. print(math.cen(4.34)) b. print(math.iaus(-4.34))                                                                                                    | 4     | CO1,2 |
|        | c. print(math.floor(4.34) d. print(math.pi)                                                                                                    |       |       |
| Q 3    | In the following snippet, what does <i>re</i> stands for? Also, write the output of the                                                                |       |       |
|        | following code:                                                                                                    |       |       |
|        | 1. import re                                                                                                    |       |       |
|        | <pre>2. cust_details="Alen's customer id is cust141"</pre>                                                                                             | 4     | CO1,2 |
|        | <pre>3. print(re.sub(r"cust(\d{3})", r"CUST\1", cust_details))</pre>                                                                                   |       |       |
|        | <pre>4. print(re.sub(r"customer", r"CUSTOMER", cust_details))</pre>                                                                                    |       |       |
| Q 4    | Assume, string1 = "Python is fun", string2 = "Really". What will be the output of                                                                      |       |       |
|        | the following snippet                                                                                                    |       |       |
|        | a. print(string1[:4]) b. print(string1[-1])                                                                                                    | 4     | CO1,2 |
|        | c. print(string1*2) d. print(string1[:-1] + string2 + string1[:-1])                                                                                    |       |       |
|        |                                                                                                    |       |       |

| Q 5 | Consider a file test.txt in D Drive with the following contents  I Love Python  Discuss the output for the above Python code:  i. try:  ii. print ("In try block")  iii. with open("d://test.txt") as f:  iv. print(f.read())  v. for line in f:                                                                                                    | 4  | CO1,<br>CO2 |
|-----|----------------------------------------------------------------------------------------------------|----|-------------|
|     | <pre>vi. token = line.split(' ') vii. print(len(token)) viii. print("Completed try block") ix. except: x. print ("In exception block")</pre>                                                                                                    |    |             |
|     | SECTION B                                                                                                    |    |             |
| Q 6 | Write a program (using function) to add natural numbers up to n where n is taken as an input from user. Print the sum.  OR  Write a program (using function) to print Fibonacci series till nth term (Take input from user).                                                                                                    | 10 | CO1         |
| Q 7 | Consider the price list of various items in the Retail Store:  item_price = [1050, 2200, 8575, 485, 234, 150, 399]  Customer John wants to know the:  1. Price of costliest item sold in retail store  2. Number of items in the Retail store  3. Prices of items in increasing order  4. Prices of items in descending order  Implement the above mentioned business requirements using built-in List functions | 10 | CO2         |
| Q 8 | <pre>Consider the sets fruits = {"apple", "orange", "banana", "apple", "pear", "papaya", "papaya"} fruit_basket = {"apple", "banana", "grapes", "mango", "kiwi"}</pre>                                                                                                    | 10 | CO1         |

|      | For the above sets, write          | e the output of the follow   | ing code                              |    |       |
|------|------------------------------------|------------------------------|---------------------------------------|----|-------|
|      | Q1: print(fruits)                  |                              |                                       |    |       |
|      | Q2: print(fruits & fru             | it_basket)                   |                                       |    |       |
|      | Q3: print(fruits   fru             | it_basket)                   |                                       |    |       |
|      | Q4: print(fruits - fru             | it_basket)                   |                                       |    |       |
|      | Q5: print(fruits ^ fru             | it_basket)                   |                                       |    |       |
|      | Q6: print(len(fruit_ba             | sket))                       |                                       |    |       |
|      | Q7: print("pear" in fr             | uits)                        |                                       |    |       |
|      | Q8: print("pear" not i             | n fruit_basket)              |                                       |    |       |
|      | Q9: print(fruits.issub             | set(fruit_basket))           |                                       |    |       |
|      | Q10: print(fruits.issu             | perset(fruit_basket))        |                                       |    |       |
| Q 9  | a. Create a file student           | .txt and insert details of 5 | students in given format              |    |       |
|      | (student_name Ro                   | oll_no Marks)                |                                       |    |       |
|      | Example:                           |                              |                                       |    |       |
|      | Ram 10 72                          |                              |                                       | 10 | CO1 2 |
|      | Shyam 20 55                        |                              |                                       | 10 | CO1,2 |
|      |                                    |                              | [5]                                   |    |       |
|      | b. Open file student.txt           | t and find average marks     | of 5 students stored in the file. [5] |    |       |
|      |                                    |                              |                                       |    |       |
|      |                                    | SECTI                        | ON-C                                  |    |       |
| Q 10 | a) Write a python lamb             |                              |                                       |    |       |
|      |                                    |                              | ting sum of two numbers and find out  |    |       |
|      | whether the sum is divis           | T                            |                                       |    |       |
|      | Sample Input                       | Expected Output              |                                       |    |       |
|      |                                    |                              |                                       |    |       |
|      | num1 = 5  num2 = 10                | Not Divisible by 10          |                                       |    |       |
|      |                                    |                              | [10]                                  |    |       |
|      |                                    |                              | [10]                                  |    |       |
|      | b.) Refer the code and t           |                              |                                       |    |       |
|      | a = np.array                       | 20                           | CO3                                   |    |       |
|      | b = np.arang                       | ge( 1,5)                     |                                       |    |       |
|      | print(a)<br>print(b)               |                              |                                       |    |       |
|      | a. Find a & b from                 |                              |                                       |    |       |
|      |                                    | o, a*b and find the output   | : [2]                                 |    |       |
|      | c. Find output of a                |                              | [2]                                   |    |       |
|      | _                                  |                              | multiplication using numpy? [2]       |    |       |
|      | e. If $a = [[0, 1, 2, 3]]$         | <del>-</del> '               |                                       |    |       |
|      | [4, 5, 6, 7]                       |                              |                                       |    |       |
|      | 10 0 10 11                         | i e                          | 1                                     |    |       |
|      | [8, 9, 10, 11]<br>Find a.min(axis= | 33                           |                                       |    |       |

|     |                      |                                                                                                    |          |          | Sea Level  | questions       |                          |                 |            | _      |                |  |
|-----|----------------------|----------------------------------------------------------------------------------------------------|----------|----------|------------|-----------------|--------------------------|-----------------|------------|--------|----------------|--|
|     | EST                  | Temperature                                                                                                    | DewPoint | Humidity | PressureIn | VisibilityMiles | WindSpeedMPH             | PrecipitationIn | CloudCover | Events | WindDirDegrees |  |
| (   | 1/1/2016             | 38                                                                                                    | 23       | 52       | 30.03      | 10              | 8.0                      | 0               | 5          | NaN    | 281            |  |
| 1   | 1/2/2016             | 36                                                                                                    | 18       | 46       | 30.02      | 10              | 7.0                      | 0               | 3          | NaN    | 275            |  |
| 2   | 1/3/2016             | 40                                                                                                    | 21       | 47       | 29.86      | 10              | 8.0                      | 0               | 1          | NaN    | 277            |  |
| 2   | 1/4/2016             | 25                                                                                                    | 9        | 44       | 30.05      | 10              | 9.0                      | 0               | 3          | NaN    | 345            |  |
| 4   | 1/5/2016             | 20                                                                                                    | -3       | 41       | 30.57      | 10              | 5.0                      | 0               | 0          | NaN    | 333            |  |
|     | 1/6/2016             | 33                                                                                                    | 4 b      | 35       | 30.50      | 10              | 4.0                      | 0               | 0          | NaN    | 259            |  |
| 6   | 1/7/2016             | 39                                                                                                    | 11       | 33       | 30.28      | 10              | 2.0                      | 0               | 3          | NaN    | 293            |  |
| 7   | 1/8/2016             | 39                                                                                                    | 29       | 64       | 30.20      | 10              | 4.0                      | 0               | 8          | NaN    | 79             |  |
| 8   | 1/9/2016             | 44                                                                                                    | 38       | 77       | 30.16      | 9               | 8.0                      | Т               | 8          | Rain   | 76             |  |
| Ş   | 1/10/2016            | 50                                                                                                    | 46       | 71       | 29.59      | 4               | NaN                      | 1.8             | 7          | Rain   | 109            |  |
| 1   | 0 1/11/2016          | 33                                                                                                    | 8        | 37       | 29.92      | 10              | NaN                      | 0               | 1          | NaN    | 289            |  |
|     | Fill NAN             |                                                                                                    | present  | in the   | temper     |                 | h the tempo<br>lumn with |                 |            |        | esent in       |  |
|     | 2 vents c            | Given below is a dictionary 'customer_details' representing customer details from a Retail Application. Customer Id is the key and Customer Name is the value. |          |          |            |                 |                          |                 |            |        |                |  |
| I   | Given be             |                                                                                                    |          | d is the | •          | d Custon        | ier Name is              | me value        | •          |        |                |  |
| I ( | Given be<br>Applicat | ion. Cust                                                                                                    | omer I   |          | •          |                 | ier Name is Jill", 1005: |                 |            | ack"   | }              |  |